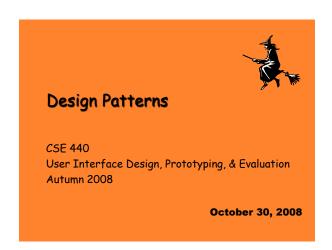

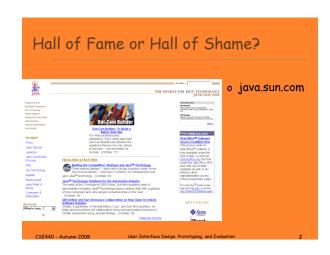

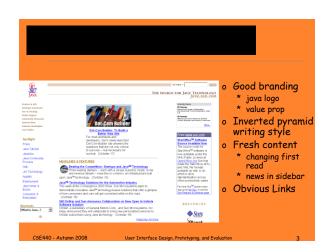

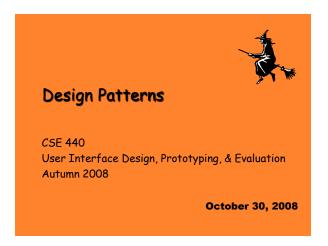

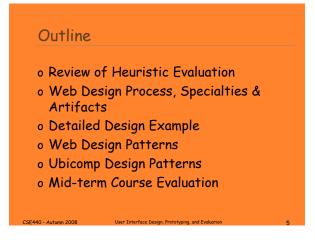

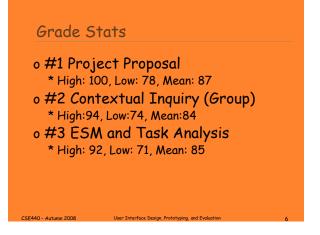

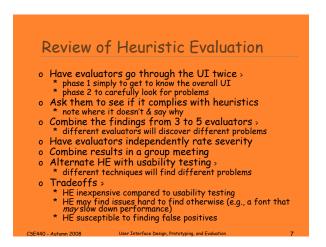

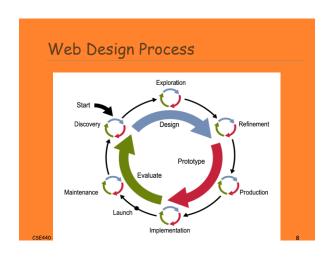

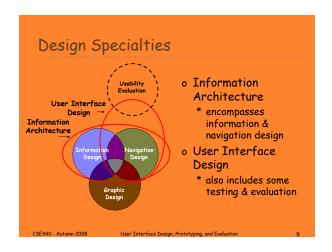

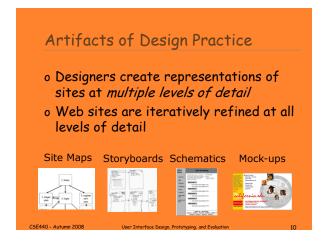

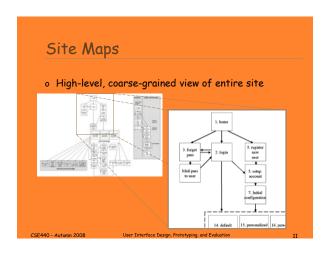

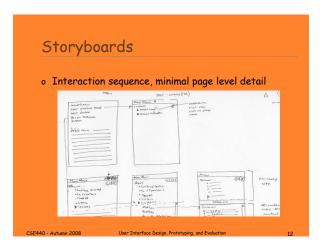

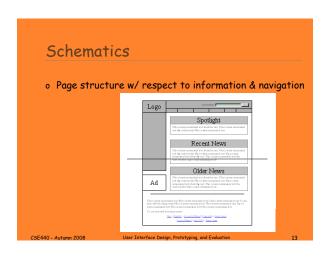

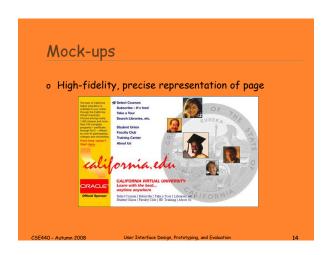

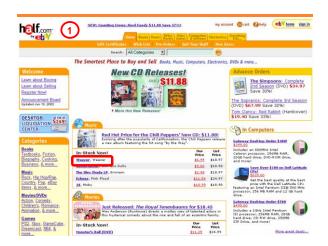

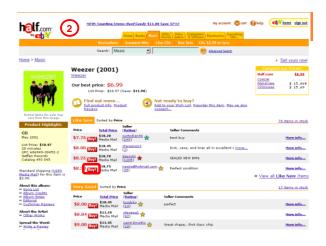

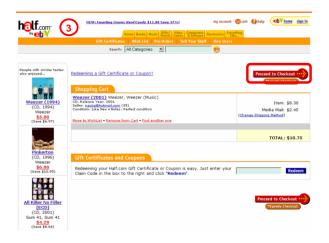

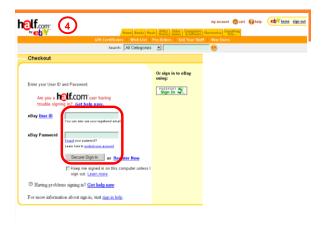

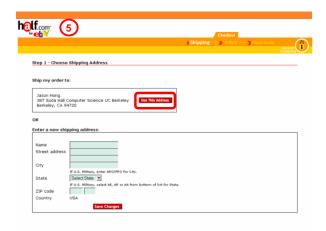

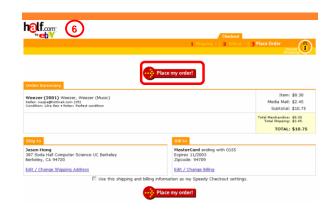

Basic Web Design

o Let's take a closer look page by page

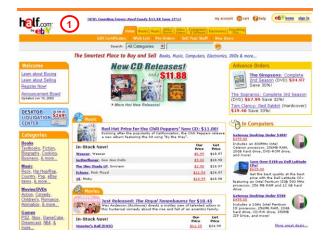

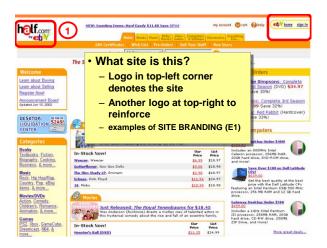

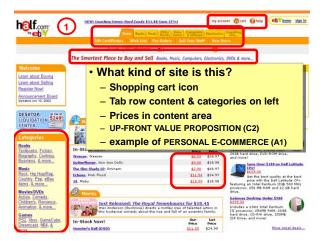

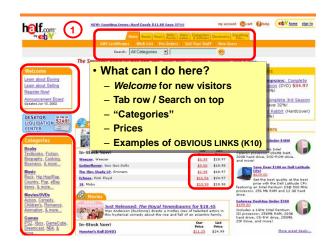

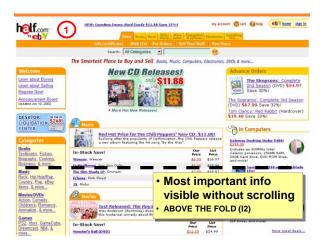

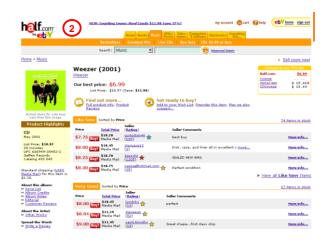

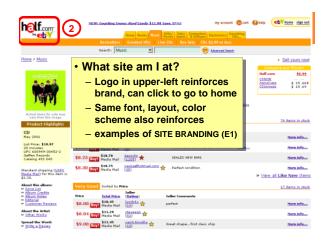

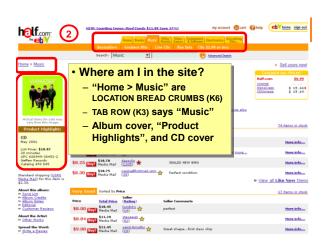

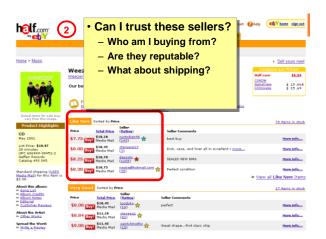

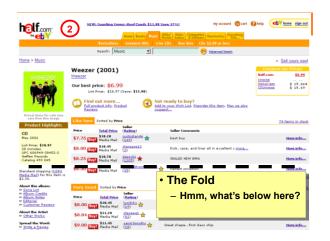

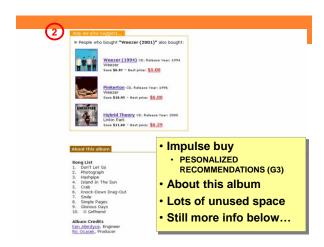

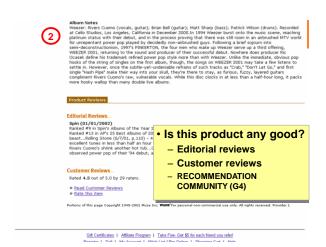

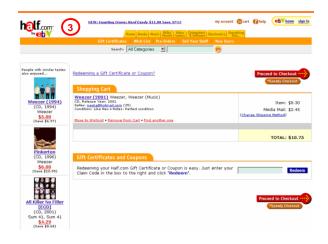

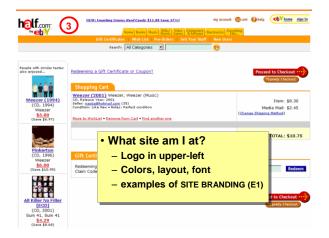

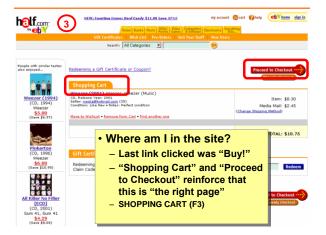

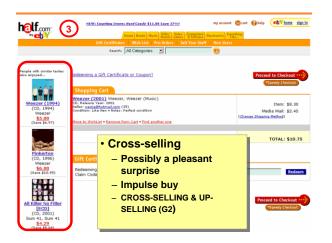

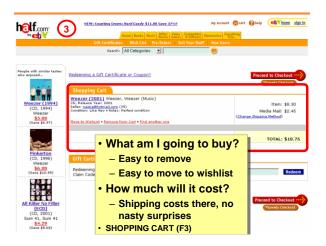

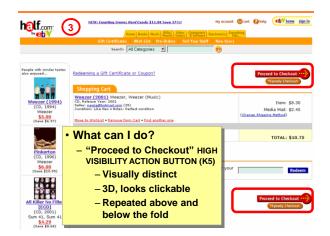

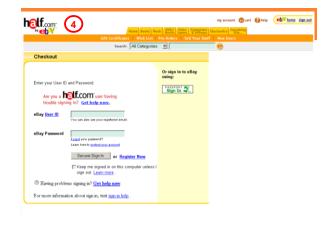

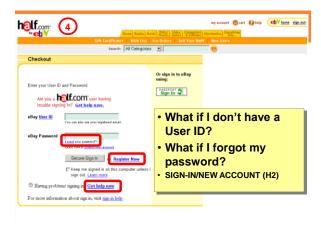

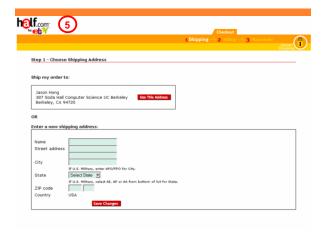

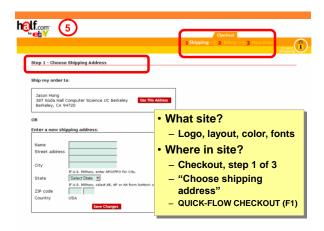

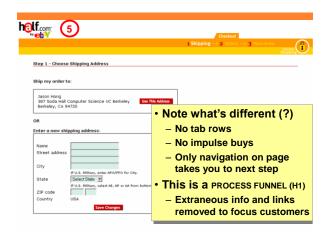

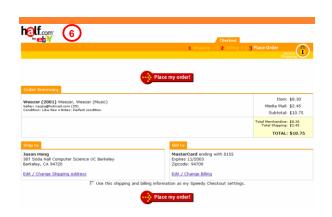

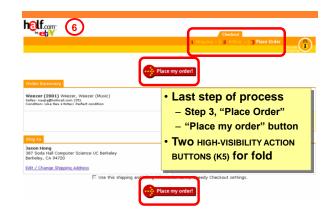

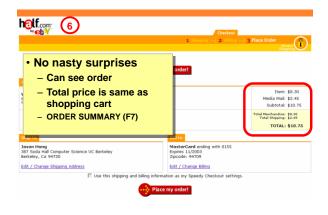

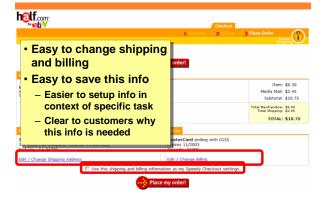

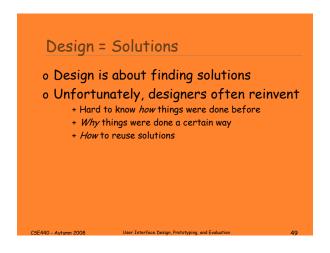

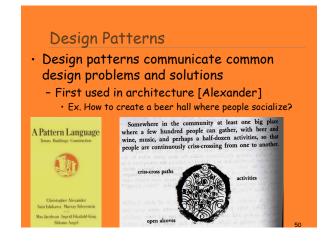

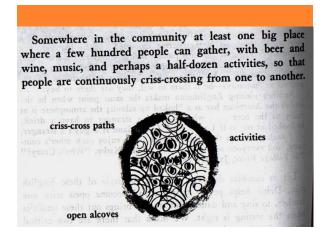

### Using Design Patterns Not too general and not too specific use a solution "a million times over, without ever doing it the same way twice" Design patterns are a shared language for "building and planning towns, neighborhoods, houses, gardens, & rooms." Ex. Beer hall is part of a center for public life...

- Ex. Beer hall needs spaces for groups to be

alone... ALCOVES

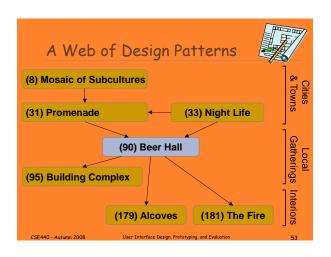

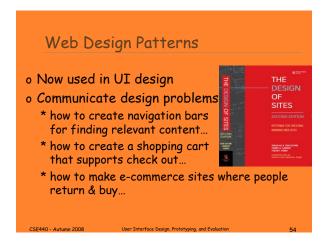

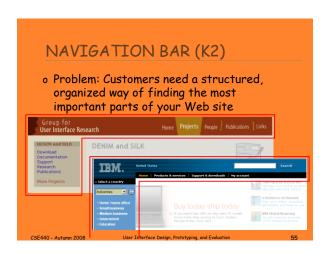

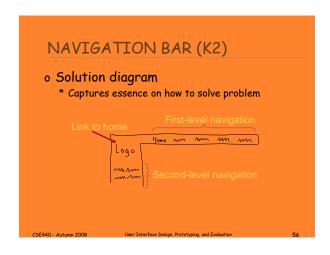

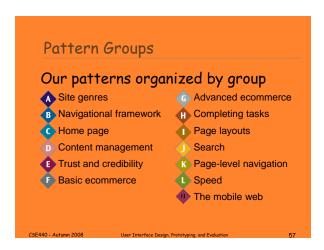

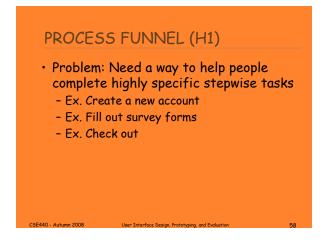

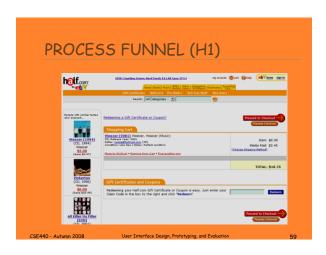

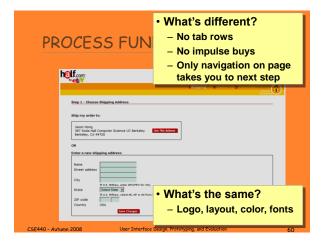

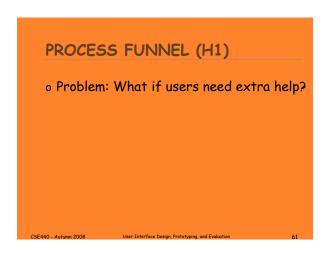

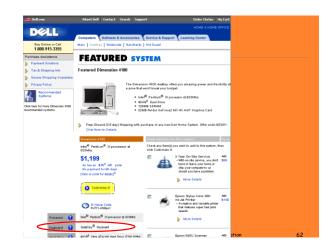

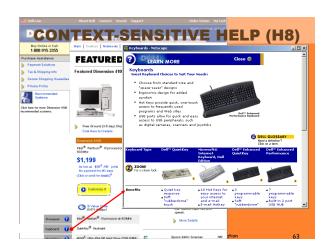

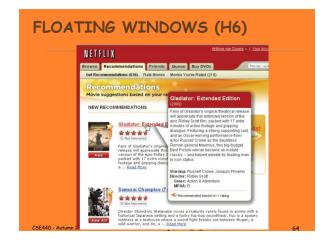

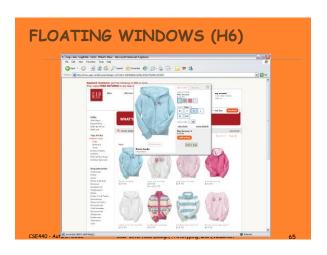

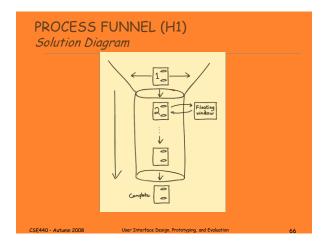

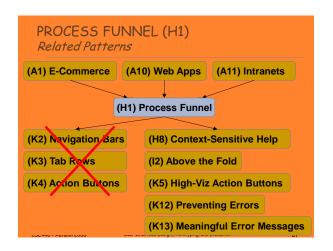

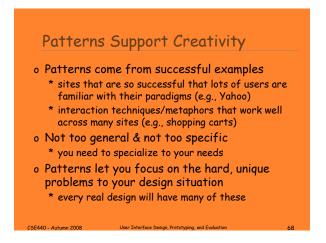

## Patterns Offer the Best of Principles, Guidelines, & Templates o Patterns help you get the details right, without over-constraining your solution \* unlike principles, patterns not too general, so will apply to your situation \* unlike guidelines, patterns discuss tradeoffs, show good examples, & tie to other patterns \* unlike style guides, patterns not too specific, so can still be specialized \* unlike templates, patterns illustrate flows among different pages o Patterns can serve as documentation for team-oriented environments

## Format of Web Design Patterns Pattern Name and Number Exemplar Background Problem Forces Solution Solution Diagram Related Patterns

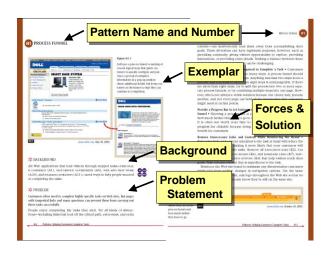

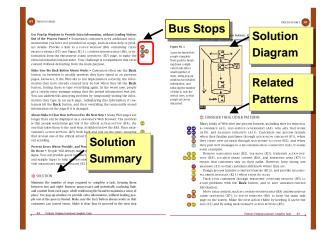

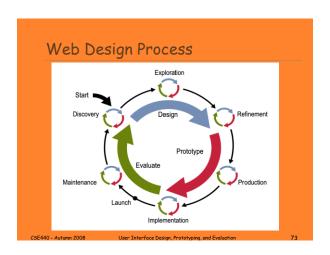

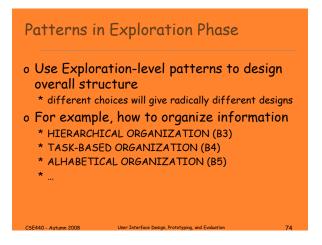

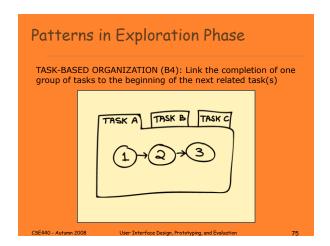

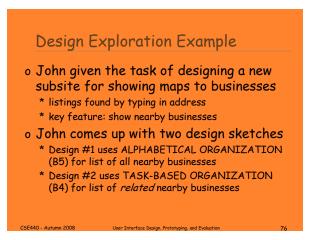

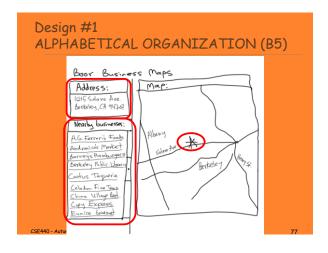

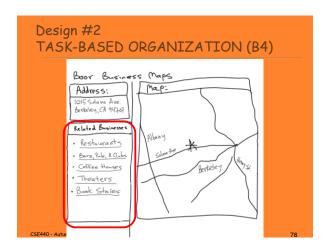

restaurant nearby

### Evaluating Which Design to Choose o Low-fidelity Usability Test \* sketches the rest of the key screens on paper \* brings in 5 participants to his office \* asks each to carry out 3 tasks while John's colleague Sam "plays computer" \* John observes how they perform o Tasks 1) look up 1645 Solano Ave., Berkeley CA 2) look up 1700 California Ave, San Francisco CA & find Tadich Grill 3) look up 2106 N 55th St, Seattle WA & find a Sushi

### Evaluating Which Design to Choose o Results with Design #1 (Alphabetical) \* Task 1: look up 1645 Solano Ave + no difficulties encountered - warm-up task! \* Task 2: look up 1700 California & find Tadich Grill + several users didn't notice that the list of nearby businesses was scrollable (due to paper affordances?) + those that scrolled took awhile to find in list of over 500 \* Task 3: look up 2106 55th St & find nearby Sushi restaurant + 3 users only picked restaurants that had "restaurant" in the name & thus couldn't find "Kisaku"

# Evaluating Which Design to Choose o Results with Design #2 (Task-based) \* Task 1: look up 1645 Solano Ave + no difficulties encountered - warm-up task! \* Task 2: look up 1700 California & find Tadich Grill + 1 user took awhile to figure out that Tadich Grill was a restaurant & to click on the "Restaurants" link + all others found it in 2 clicks (Restaurants->Tadich Grill) \* Task 3: look up 2106 55th St & find nearby Sushi restaurant + 3 found "Kisaku" in 2 clicks + 2 others asked for a listing of Japanese restaurants

# Evaluating Which Design to Choose o General comments \* 2 users said they often want to email maps to friends who they will be meeting (task-based) \* 3 users wanted driving directions (task-based) → TASK-BASED ORGANIZATION (B4) worked better, but still had some minor problems

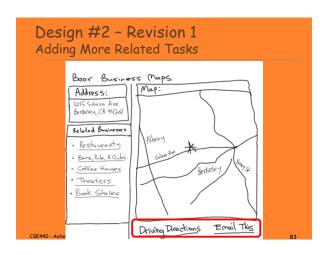

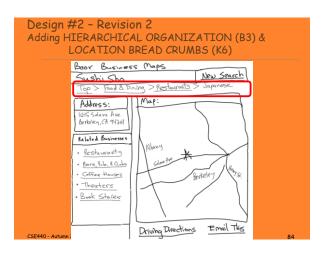

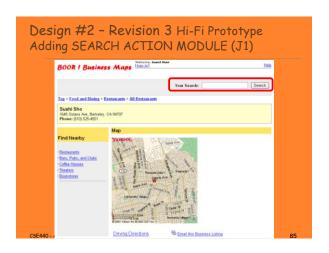

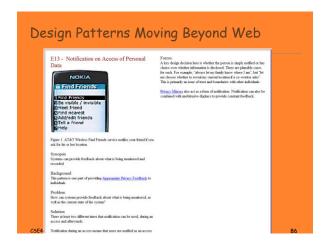

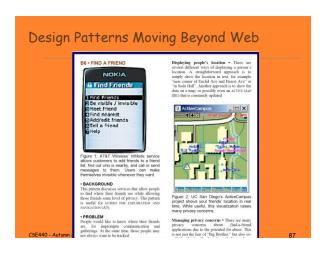

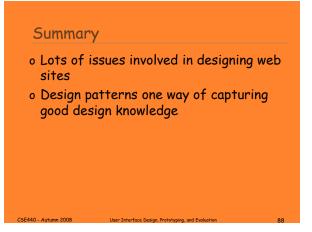

## Further Reading Books on Web Design o Design of Sites. Doug Van Duyne, James Landay, Jason Hong. Addison-Wesley. 2nd edition. 2007. o Information Architecture for the World Wide Web. Louis Rosenfeld and Peter Morville. O'Reilly, 1998. o Don't Make Me Think! Steven Krug. Que, 2000.

Further Reading Books on Web Design

o Community Building on the Web. Amy Jo Kim. Peachpit Press, 2000.
o Designing Web Usability. Jakob Nielsen. New Riders Publishing, 1999.

### Further Reading Websites on Web Design

- o UsableWeb.com, links to other usability sites
- o Usability.gov, for building accessible websites
- Web pages that suck, at http://www.webpagesthatsuck.com/
- Net tips for designers, at http://www.dsiegel.com/tips/
- User Interface Engineering, at http://www.uie.com
- ZDNet Ecommerce Best Practices, at http://www.zdnet.com/ecommerce.

CSF440 - Autumn 2008

can Intenface Decian Postetuning and Evaluation

### Further Reading Websites on Web Design

- o New York Times Ecommerce Times, at
  - \* http://www.nytimes.com/pagestechnology/cybertimes/commerce/
- o Webword.com usability log
- o CNet Builder.com, info on building sites
- o ACM's CHI-Web Mailing List
  - \* http://www.acm.org/sigchi/web/chi-web.html
- o Goodexperience.com web log
- o Jakob Nielsen useit.com

F440 - Autumn 2008 User Interface Design Prototyping and Evaluation

### Next Time

### o Lo-fi Prototyping

- \* Read
  - + Snyder, Paper Prototyping, Ch. 4
  - + <u>Discussion of guidelines for user observation</u>

    <u>By Kathleen Gomoll and Anne Nichol</u>

CSE440 - Autumn 2008

ser Interface Design, Prototyping, and Evaluation

16